#### **Utilisation des modèles multiniveaux pour évaluer l'efficacité des lyc ées**

Séminaire de méthodologie – 12 juin 2015

Fabrice Murat Direction de l'évaluation, de la prospective et de la performance Bureau des études sur les établissements et l'éducation prioritaire

# **Les principes des IVAL**

# **Objet du travail**

- On cherche à mesurer **l'effet propre** de l'établissement, en contrôlant l'impact des « facteurs externes », ceux sur lesquels il n'a pas prise.
	- Contrôle des caractéristiques des élèves : Oui.
	- Contrôle des caractéristiques du quartier : Pourquoi pas ?
	- Contrôle des moyens : Non.
- L'objectif est donc d'évaluer l'impact de l'établissement (en tant que structure éducative) sur la réussite de ses élèves, compte tenu de leurs caractéristiques.

## **La valeur ajoutée**

- $\bullet$  Une approche économique considérant l'établissement comme le lieu de production de l'éducation, avec les élèves en « input »
- $\bullet$  Deux types d'approche
	- Calcul de la progression des élèves en comparant le niveau initial et le niveau final
	- Décomposition de la performance finale entre effet du contexte et effet de l'établissement
- $\bullet$  Mais les modèles sont souvent dans une situation intermédiaire :
	- On peut tenir compte du contexte pour étudier la progression
	- Un niveau initial non comparable au niveau final peut être pris en compte comme élément de contexte

#### **Quelles utilisations de ces indicateurs ?**

- $\bullet$  Différents types d'utilisation :
	- Pilotage interne du système (auto-évaluation dans l'établissement, échanges avec le rectorat, inspections)
	- Communication des performances des établissement auprès de l'ensemble des usagers, notamment via la presse nationale et régionale
	- $-$  Informer les élèves et les parents au moment du choix du lycée.
	- Fournir des indicateurs pour des études
- $\bullet$  Nécessité d'une grande pédagogie dans la méthodologie en tenant compte de la diversité des utilisateurs (chefs d'établissements, recteurs, journalistes, chercheurs...)

#### **Une rapide présentation du processus de production des IVAL**

# **Objectifs des IVAL**

- Donner une mesure **globale** de la performance des lycées :
	- Dans une approche multidimensionnelle non centrée sur un indicateur
	- En tenant compte du contexte, de ce dont l'établissement <sup>n</sup>'est pas responsable.
- Montrer les limites des palmarès fondés sur le taux brut de réussite au bac.

## **3 indicateurs complémentaires**

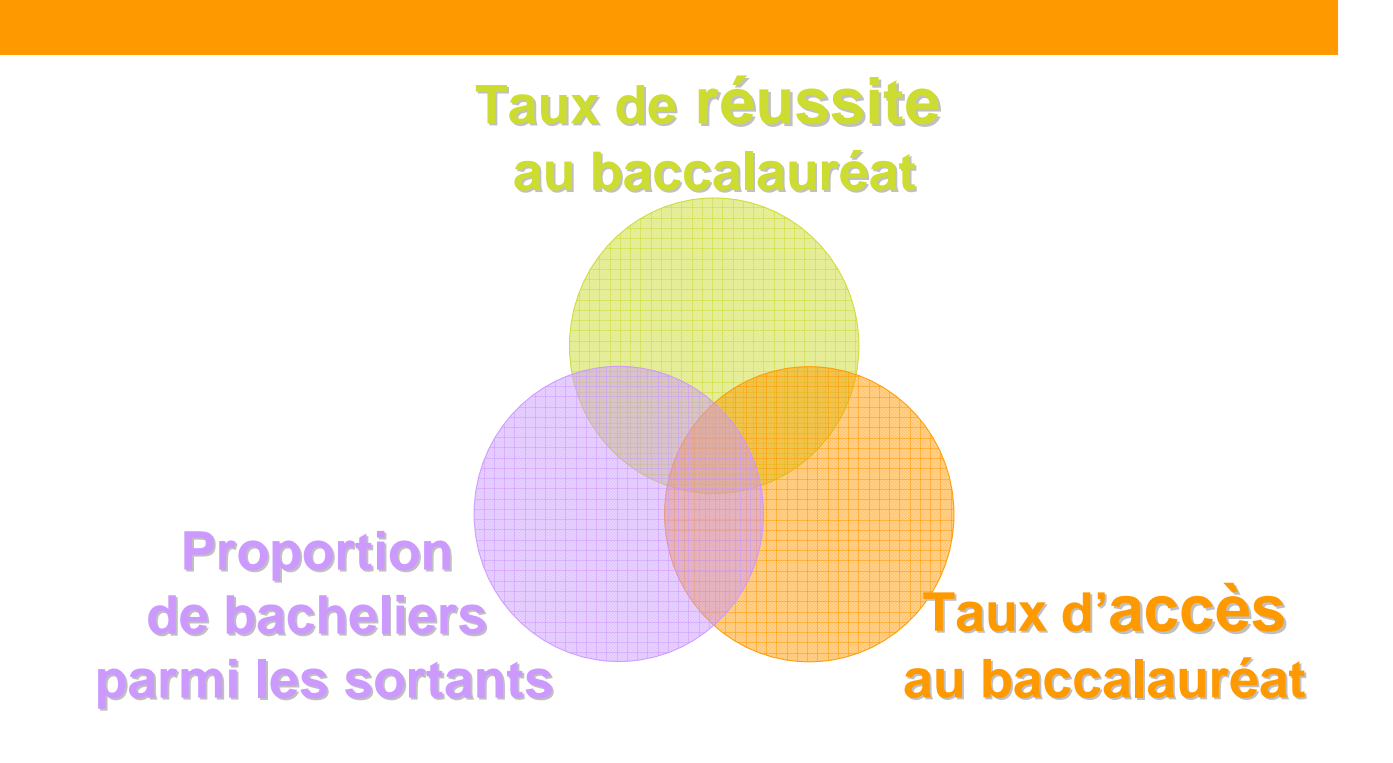

#### **Sources**

- Fichiers établissements BCE
- Fichiers Scolarité nationaux (anonymes)
- Fichier Bac (avec identifiant élève)
- Fichiers Brevet (avec identifiant élève)
	- Appariements entre ces deux fichiers et les fichiers Scolarité académiques
- **Perspective : utilisation des fichiers FAERE** (identifiant élève crypté)

# **Calendrier des IVAL**

- Décembre N : mise à disposition des fichiers (fichier du bac en dernier)
- Janvier N+1 : estimation des modèles
- Février N+1 : validation des résultats par les chefs d'établissement
- Mars N+1 : mise en place de la communication en collaboration avec la DELCOM et les académies.
- Avril N+1 : conférence de presse et diffusion

#### SARCELLES : LYCEE JEAN-JACQUES ROUSSEAU (GENERAL ET TECHNO.)

Accueil > Recherche LGT > Liste des établissements LGT > LYCEE JEAN-JACQUES ROUSSEAU (GENERAL ET TECHNO.)

#### Lycée d'Enseignement Général et Technologique : Établissement Public

Vous consultez actuellement les indicateurs de résultats du Bac

Pour une meilleure compréhension et interprétation de ces tableaux, vous pouvez vous reporter aux exemples de la brochure explicative.

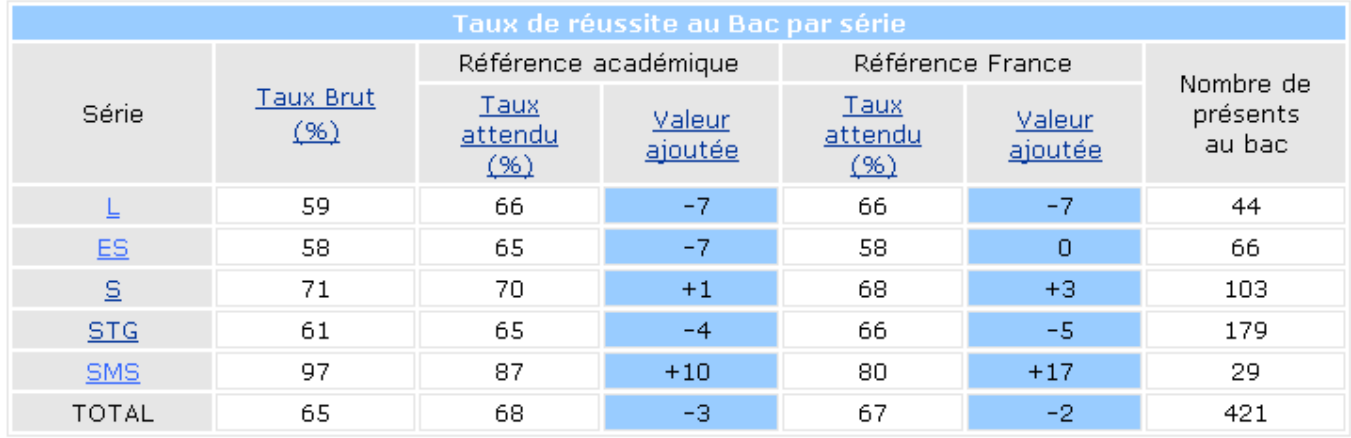

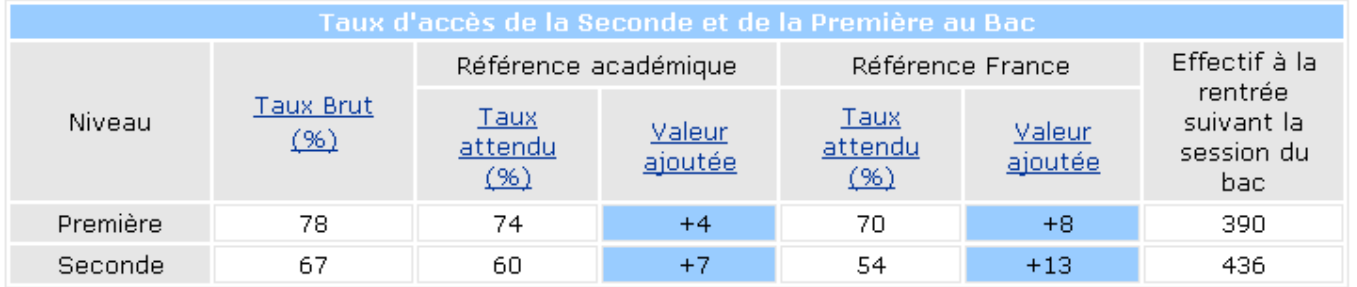

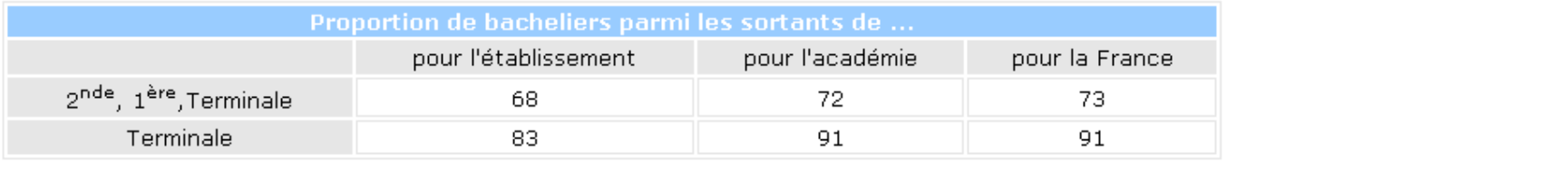

#### Les valeurs ajoutées du taux de réussite des LEGT

- Les deux tiers des LGT ont une valeur ajoutée du taux de réussite  $\blacktriangleright$ comprise entre -3 et +3
- $\blacktriangleright$  Une cinquantaine de LGT, soit moins de 3%, ont une valeur ajoutée extrême (supérieure à 10 ou inférieure à -10)

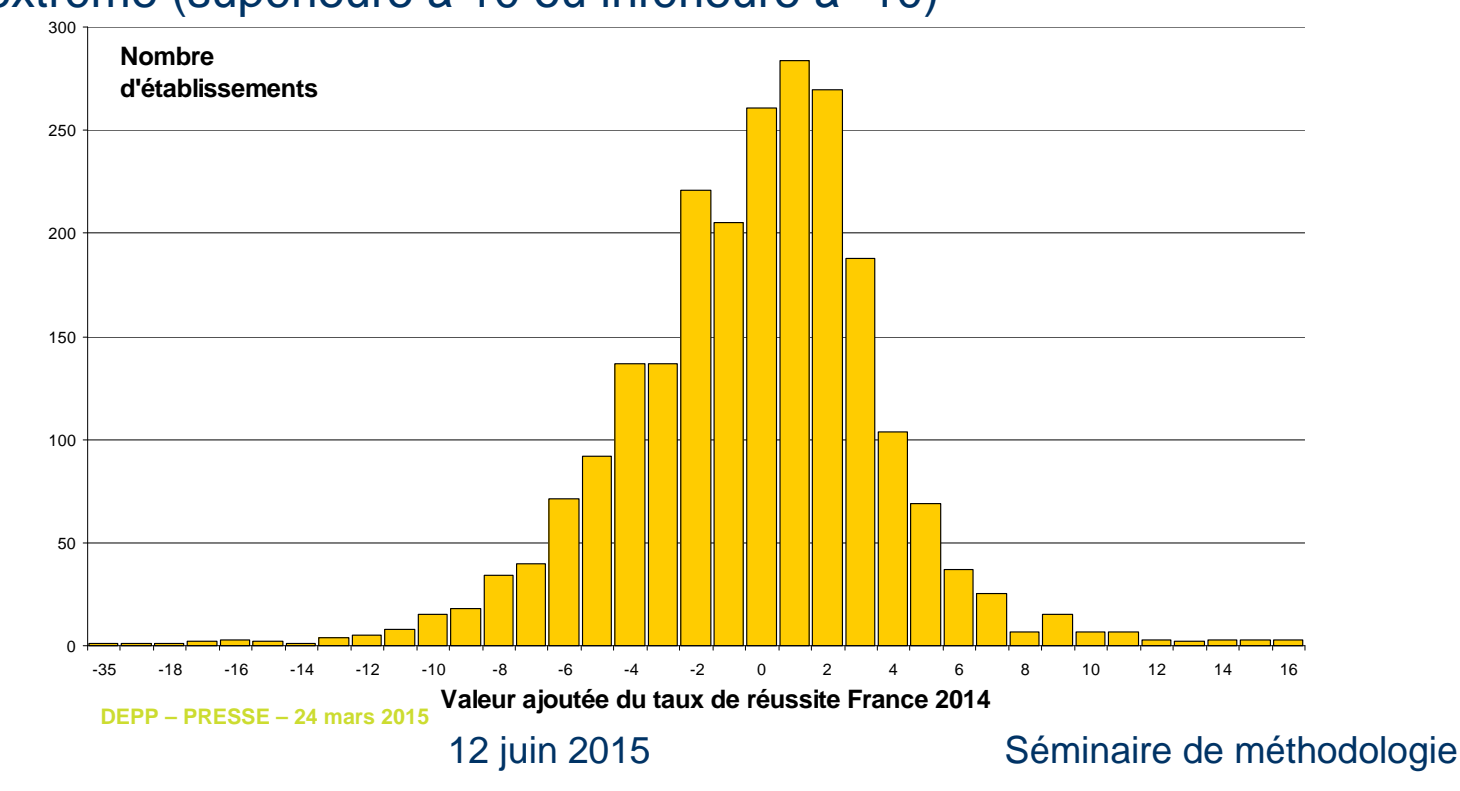

**12**

 $\sim$ 

DE L'ÉDUCATION<br>NATIONALE, DE **L'ENSEIGNEMENT** cripépitain et pe LA RECHERCHE

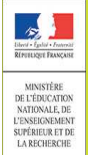

## Typologie des lycées

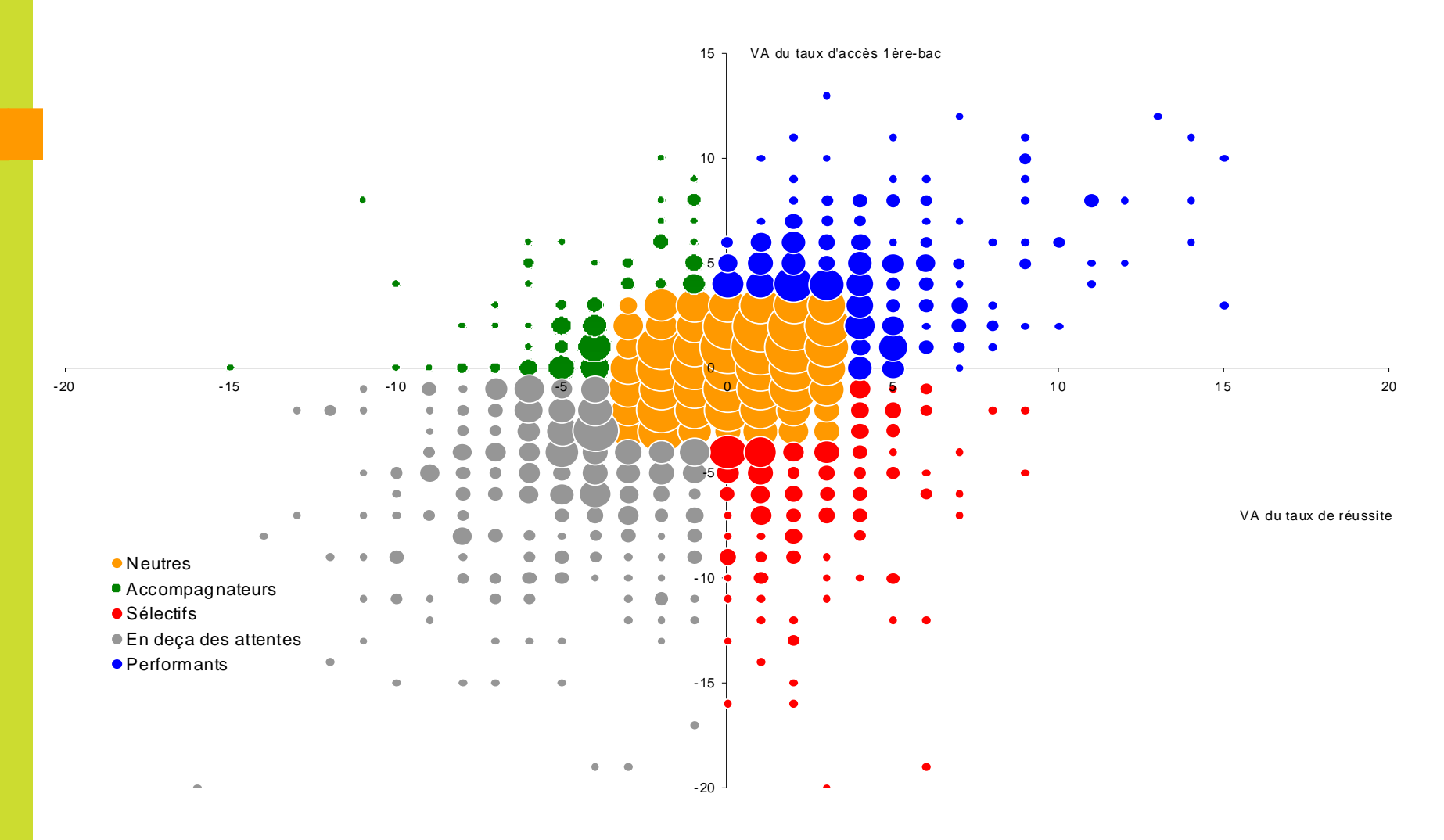

**13**

#### 12 juin 2015 Séminaire de méthodologie

## **La méthodologie des IVAL**

**14**

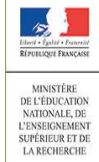

#### Déterminants individuels de la réussite au bac

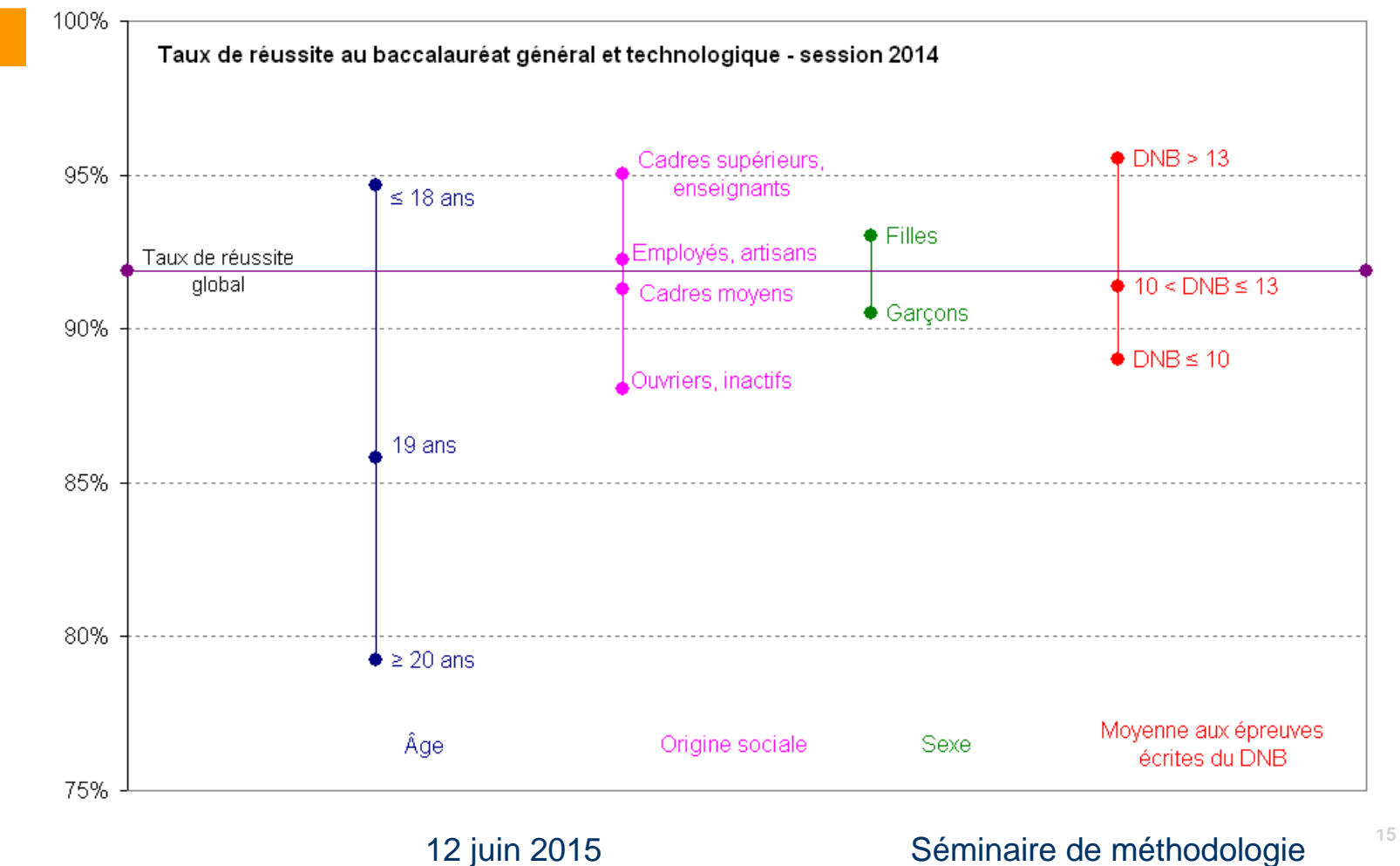

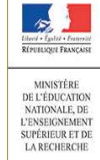

**16**

#### Effets de composition

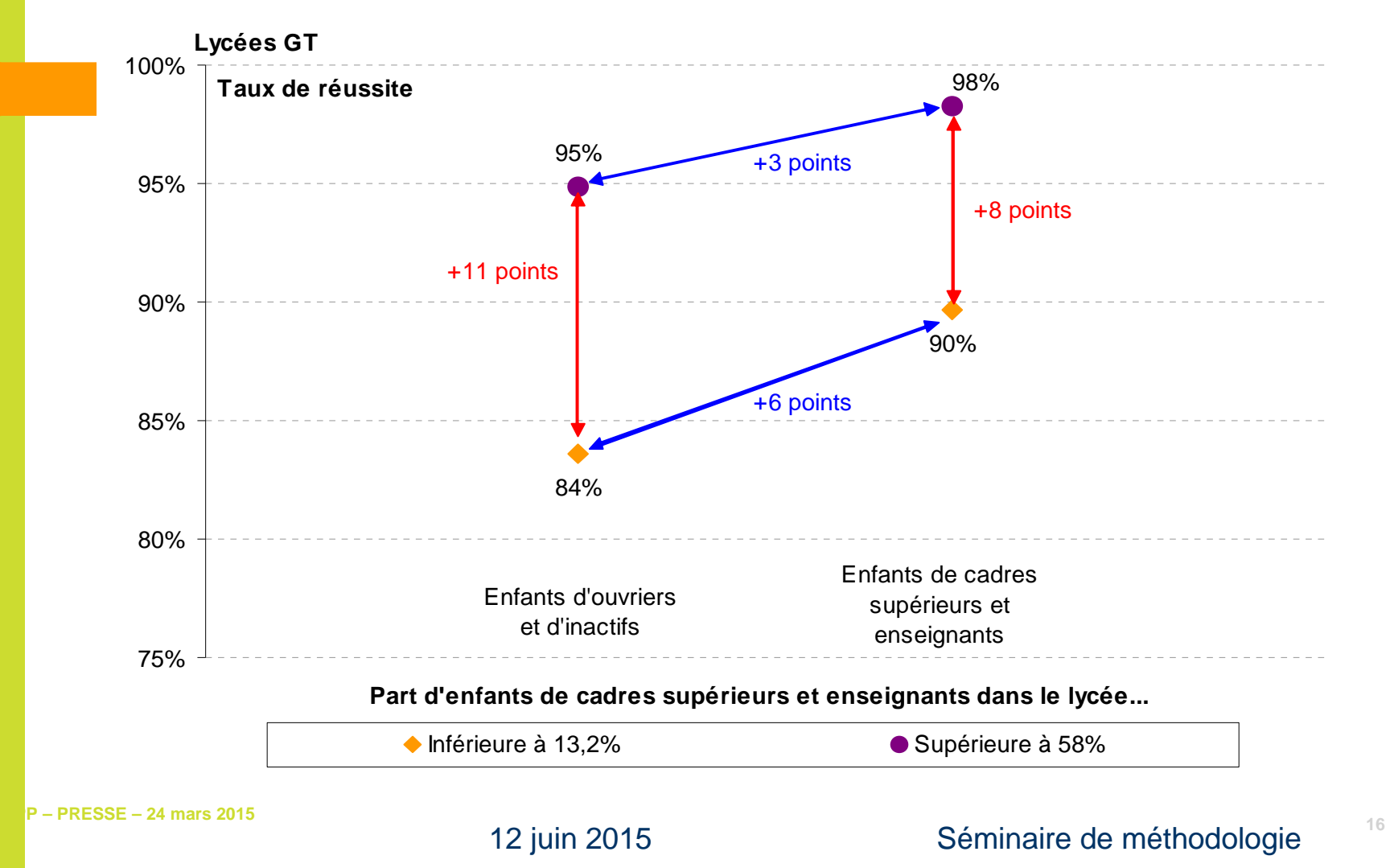

#### **Quels choix de modélisation possibles ?**

- Un modèle purement individuel :
	- (1)  $\mathbf{V} \perp$ <sub>0</sub>(1)  $R_i = \alpha_{ind}^{(1)} X_i + e_i^{(2)}$  $V_j^{(1)} = R_j - A_j^{(1)} = R_j - \alpha_{ind}^{(1)}$ *Xj* $\mathcal{A}^{(1)} = R_{\cdot} - A^{(1)}_{\cdot} = R_{\cdot} - \alpha_{\cdot}^{(1)}$
- Un modèle à effets fixes

$$
R_i = \alpha_{ind}^{(2)} X_i + \beta_j + e_i^{(2)} \qquad V_j^{(1)} = \beta_j
$$

 Un modèle « naïf » avec effets de composition  $(3)$   $\mathbf{Y}$   $\perp \boldsymbol{\alpha}^{(3)}$   $\mathbf{Y}$   $\perp \boldsymbol{\alpha}^{(3)}$  $R_{i} = \alpha_{ind}^{(3)} X_{i} + \alpha_{lyc{\'e}e}^{(3)} X_{j} + e_{ij}^{(4)}$ = $\alpha^{\scriptscriptstyle (3)}_{\cdots}X$ + $\alpha_{\scriptscriptstyle L}^{\scriptscriptstyle (3)}$ ,  $X$ +*e* $V_j^{(3)} = R_j - A_j^{(3)} = R_j - (\alpha_{ind}^{(3)} + \alpha_{lyc\acute{e}e}^{(3)})$  $R_j^{(3)} = R_j - A_j^{(3)} = R_j - (\alpha_{ind}^{(3)} + \alpha_{lyc\acute{e}e}^{(3)}) X_{j\acute{e}e}$  $=R_{\cdot}-A_{\cdot}^{\circ} =R_{\cdot}-(\alpha_{\cdot}^{\circ})+\alpha_{\cdot}^{\circ}$ 

#### **Quels choix de modélisation possibles ?**

Un modèle à effets aléatoires

Possibilité de calculer l'effet établissement en minimisant l'écart quadratique : contraction vers 0 pour les petits établissements :  $\ V_j^{(4b)}$  $^{(4)}$  V  $\pm \alpha^{(4)}$  V  $\pm A$   $\pm \alpha^{(4)}$  $R_i = \alpha_{ind}^{(4)} X_i + \alpha_{lycée}^{(4)} X_j + \theta_j + e_i^{(4)}$   $V_j^{(4a)} = R_j - A_j^{(4)} = R_j - (\alpha_{ind}^{(4)} + \alpha_{lycée}^{(4)}) X_j$ *a*  $V_j^{(4a)} = R_j - A_j^{(4)} = R_j - (\alpha_{ind}^{(4)} + \alpha_{lycee}^{(4)})X$  $=R_{\cdot}-A_{\cdot}^{\cdots}=R_{\cdot}-(\alpha_{\cdot}^{\cdots}+\alpha_{\cdot}^{\cdots})$ 

Un modèle sur données agrégés

$$
\overline{R_j} = \alpha_{\text{lycée}}^{(5)} \, \overline{X_j} + e_j^{(5)} \qquad \qquad V_j^{(5)} = \overline{R_j} - A_j^{(5)} = \overline{R_j} - \alpha_{\text{lycée}}^{(5)} \, \overline{X_j}
$$

#### **Historique méthodologique des IVAL**

- $\bullet$  De 1994 à 2008, une méthodologie purement individuelle fondée sur :
	- L'origine sociale (en 4 groupes)
	- L'âge en terminale (en 3 groupes)
- $\bullet$  Nombreuses critiques :
	- –Corrélation entre le taux attendu et la valeur ajoutée
	- Absence du niveau initial
- $\bullet$  Depuis 2008, une modélisation multiniveaux avec effets aléatoires et
	- L'origine sociale (en 4 groupes)
	- L'âge en terminale (en 3 groupes)
	- Le sexe
	- Les moyennes de ces catégories
	- La note moyenne au diplôme national du brevet (DNB)–

# **Combien de modèles ?**

- **Quatre critères de réussite :** 
	- Réussite au bac
	- Accès 2nde-1re
	- Accès 1re-Terminale
	- Accès Terminale-Bac
- De nombreux critères faisant varier le champ
	- Distinction GT/Pro
	- Distinction par série pour la réussite au bac
	- Distinction par offre de formation pour l'accès GT
	- Des modèles pour chaque académie
- Au total : 570 modélisations chaque année

#### **Prise en compte des effets de composition**

- Quelle interprétation de ces effets ?
	- Effets d'entraînement entre élèves
	- Précision sur la PCS
	- Nivellement des exigences
	- Entente entre établissements défavorisés ?
- Une prise en compte qui dépend des objectifs
	- Pertinente dans une optique de pilotage interne, visant l'effet propre de l'établissement.
	- Pas forcément pour guider le choix des familles (modèle àeffets croisés « caractéristiques élèves »\*établissement ?).

## **Les perspectives actuelles**

- Remise en cause des modèles académiques
- $\bullet$  Réexamen des effets de compositions (effets classes, séries, établissements)
- Amélioration des variables :
	- Prise en compte du DNB au niveau individuel
	- Retard en seconde et non en terminale
	- Meilleure mesure du milieu social
- Utilisation de la note au bac
- $\bullet$ Calcul sur plusieurs années ?

# **Quelques modèles**

# **Champ de l'étude**

- Modélisation de la note au bac :
	- Sexe
	- Origine sociale
	- Retard à l'entrée en seconde
	- Note au DNB
	- Et leurs moyennes par établissement (élèves de série S)
- Champ : élèves présents au bac S (169141 élèves dans 2115 lycées)

## **Le modèle individuel**

**Note au DNBRetard 2 ans ou +Retard 1 anCS favoriséeCS moyenneCS défavoriséeFillee**  $0,15$ **Constante** $\bullet$  2,92

 0,76 (0,002) -1,52 (0,06) -0,76 (0,03) **e**  $-0,44$   $(0,01)$ **e**  $-0,50$   $(0,01)$ **e**  $-0,64$   $(0,01)$  $0,15$   $(0,01)$  (0,03) Modèle individuel

12 juin 2015 Séminaire de méthodologie

## **Le modèle à effets fixes**

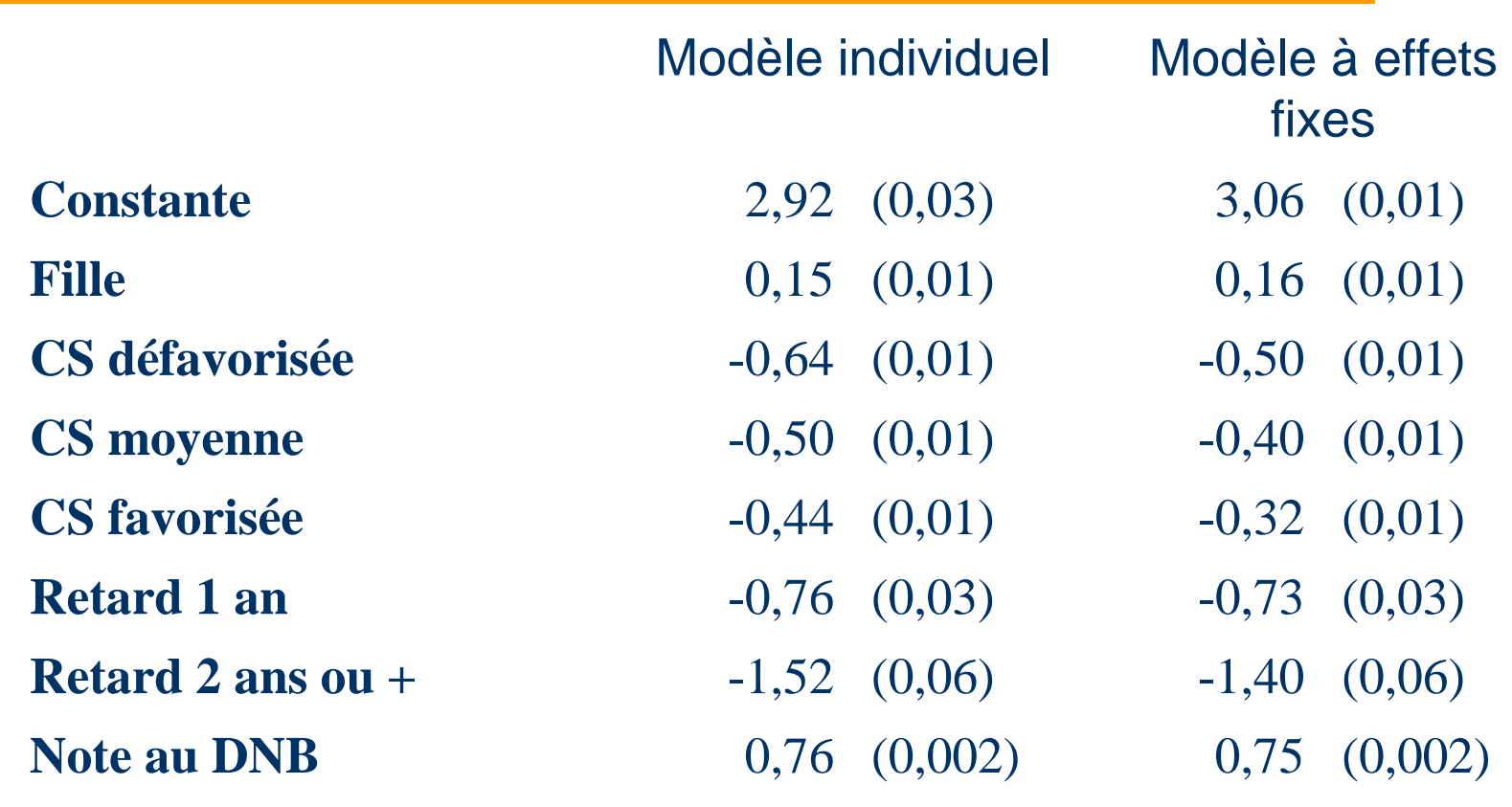

12 juin 2015 Séminaire de méthodologie

## **Le modèle à effets de composition**

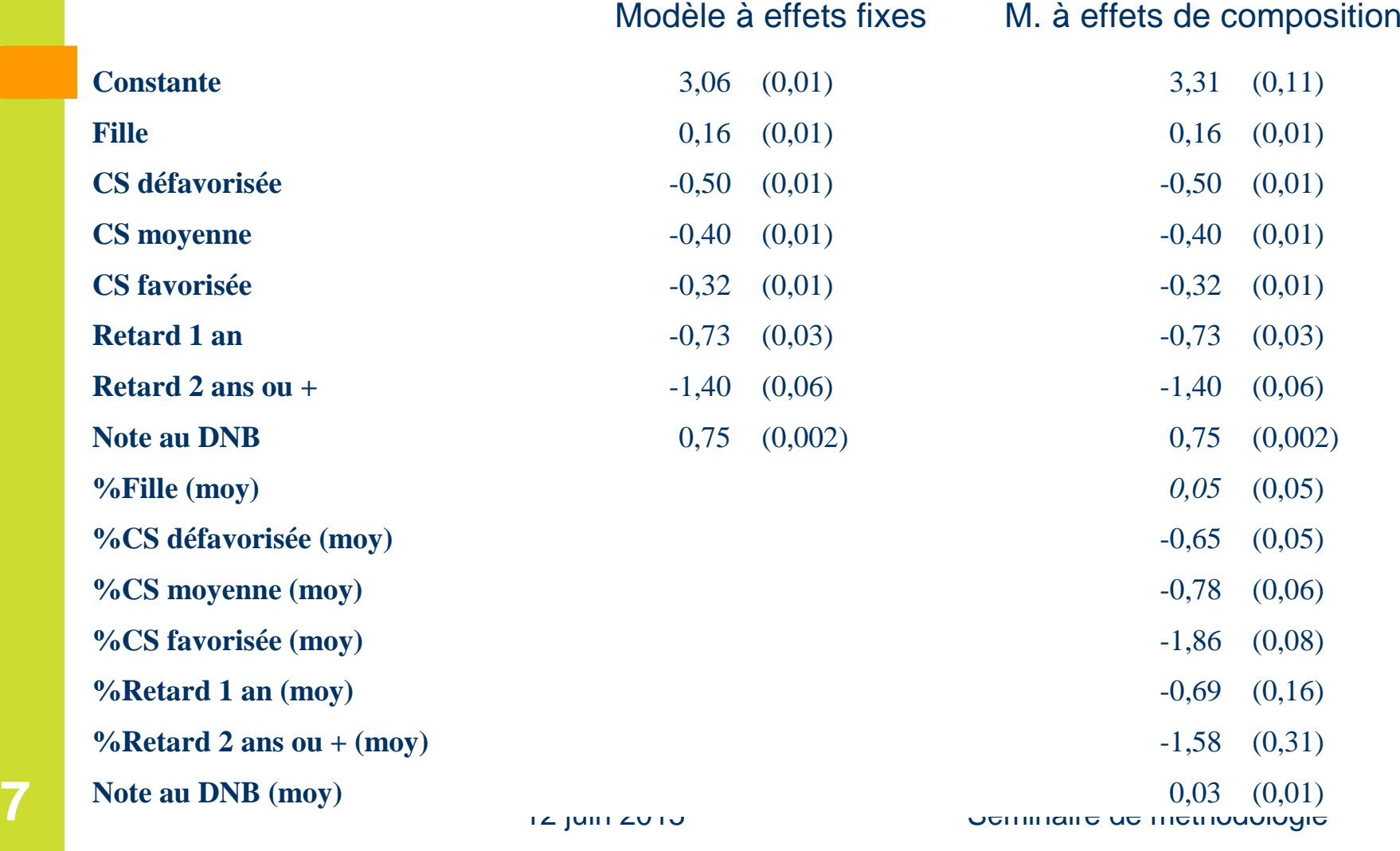

#### **Le modèle avec effets aléatoires**

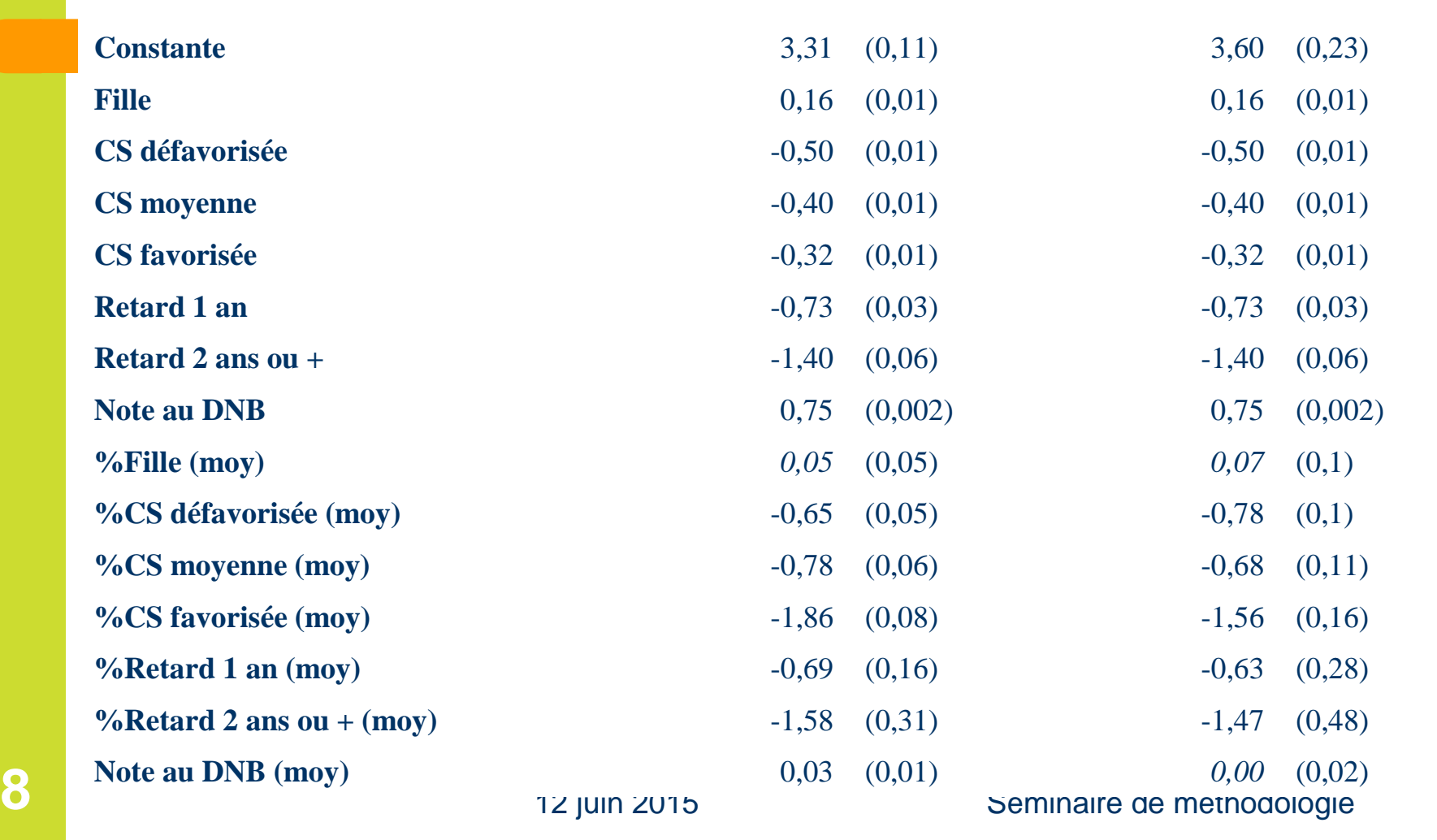

M. à effets de composition

**28**

n Modèle à effets aléatoires

## **Le modèle sur données agrégées**

Modèle sur données agrégées

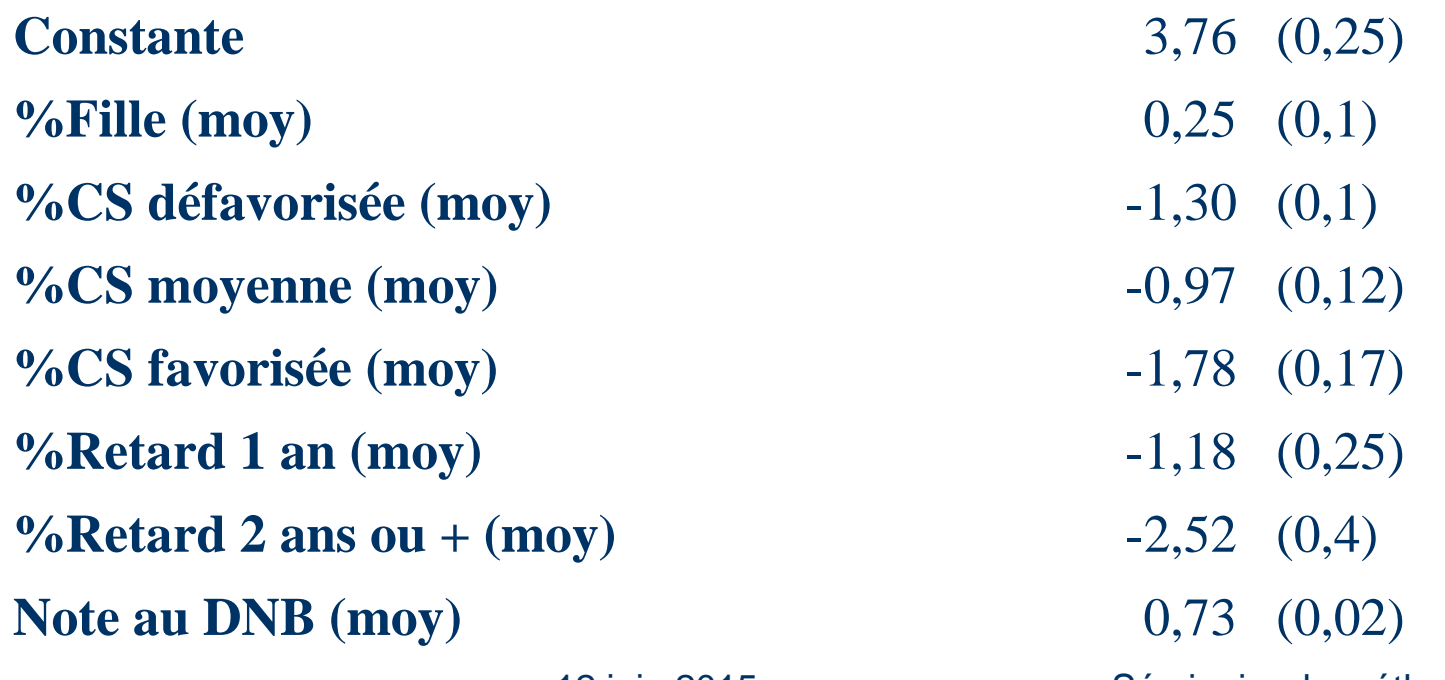

12 juin 2015 Séminaire de méthodologie

## **Corrélations entre VA**

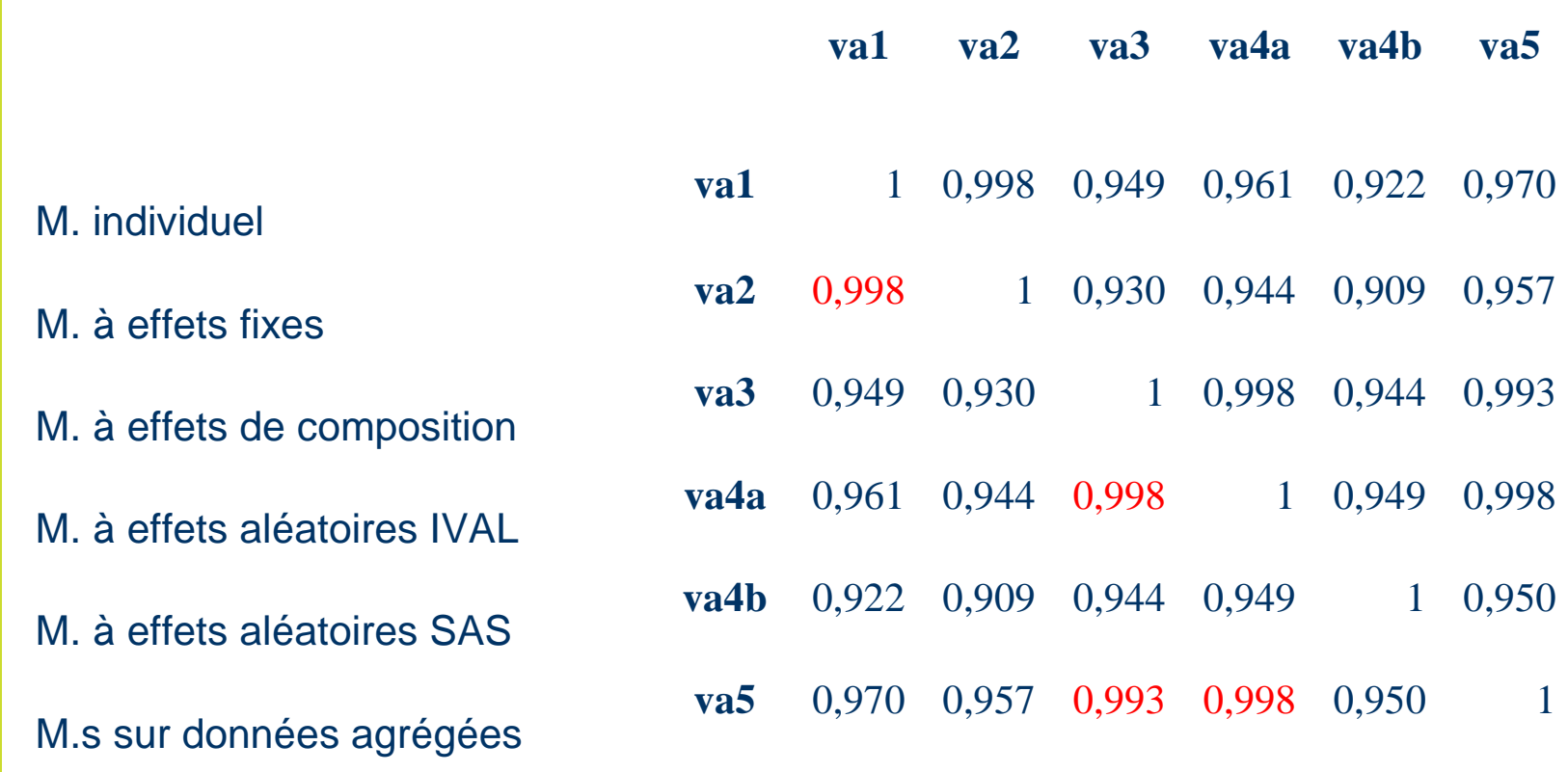

# **Effet de la taille sur la dispersion**

 Ecart-type des VA pour le modèle aléatoire, selon la méthode utilisée et la taille de l'établissement (nb d'élèves en S)

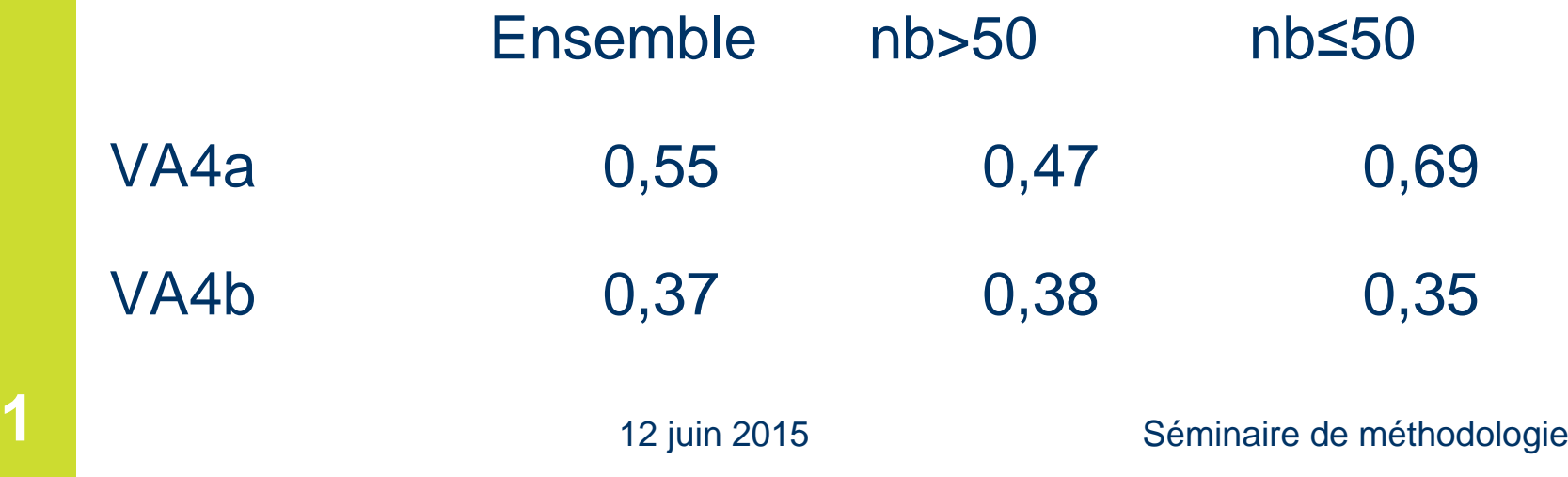

## **Corrélations entre VA (pour nb<sup>j</sup>>50)**

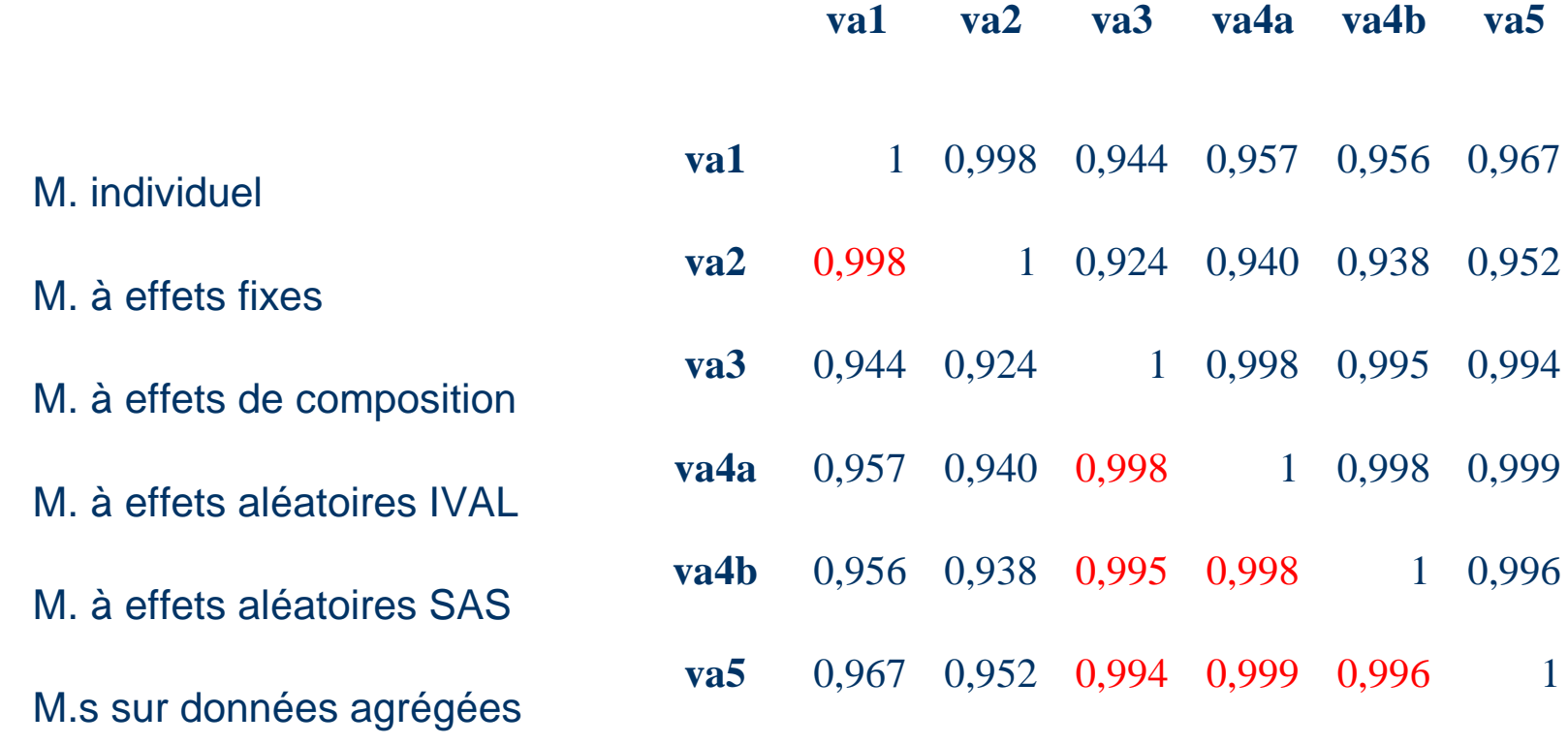

12 juin 2015 Séminaire de méthodologie

#### **Distribution des écarts à la moyenne**

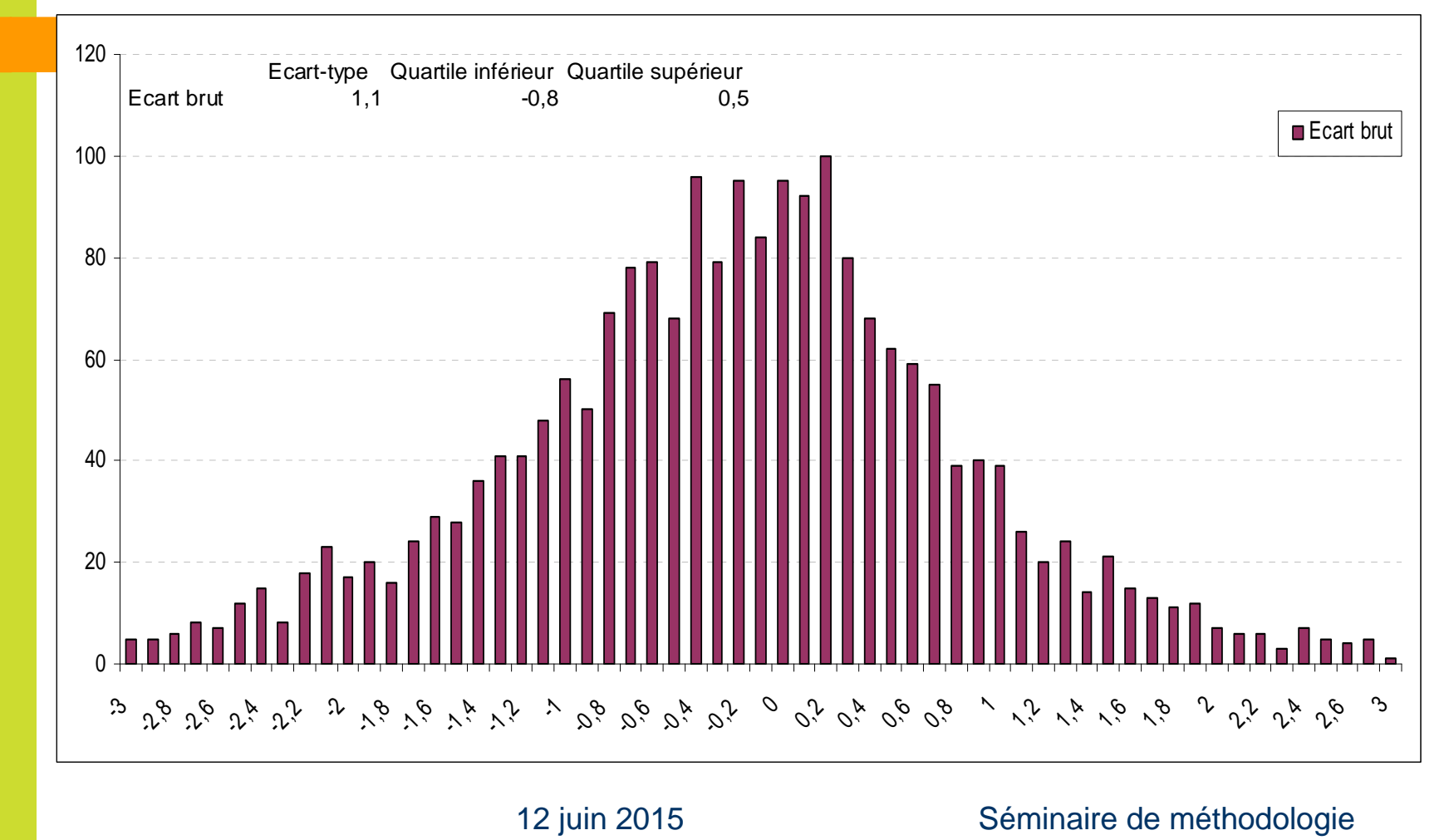

## **Distribution des VA IVAL**

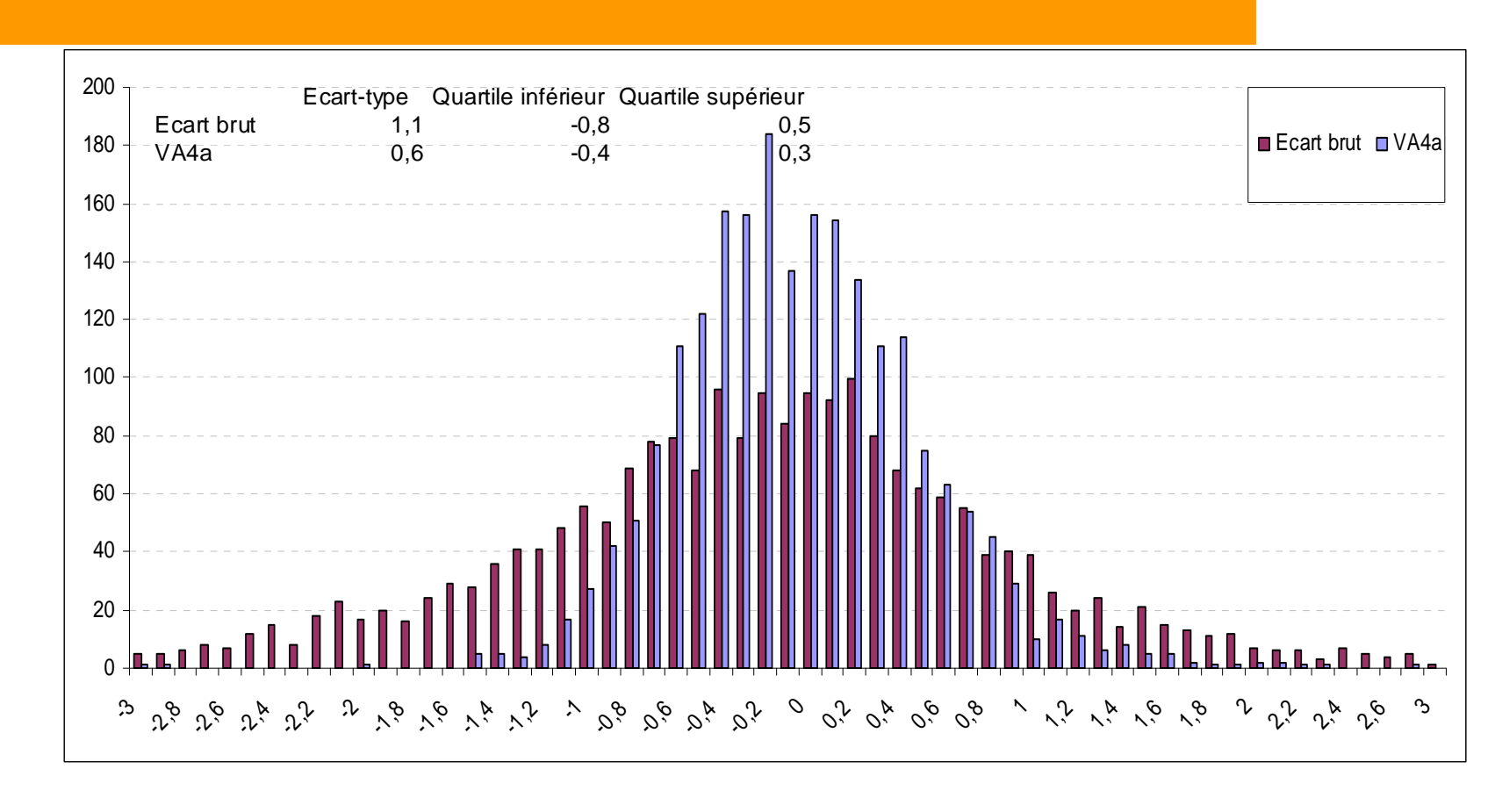

### **Distribution des VA SAS**

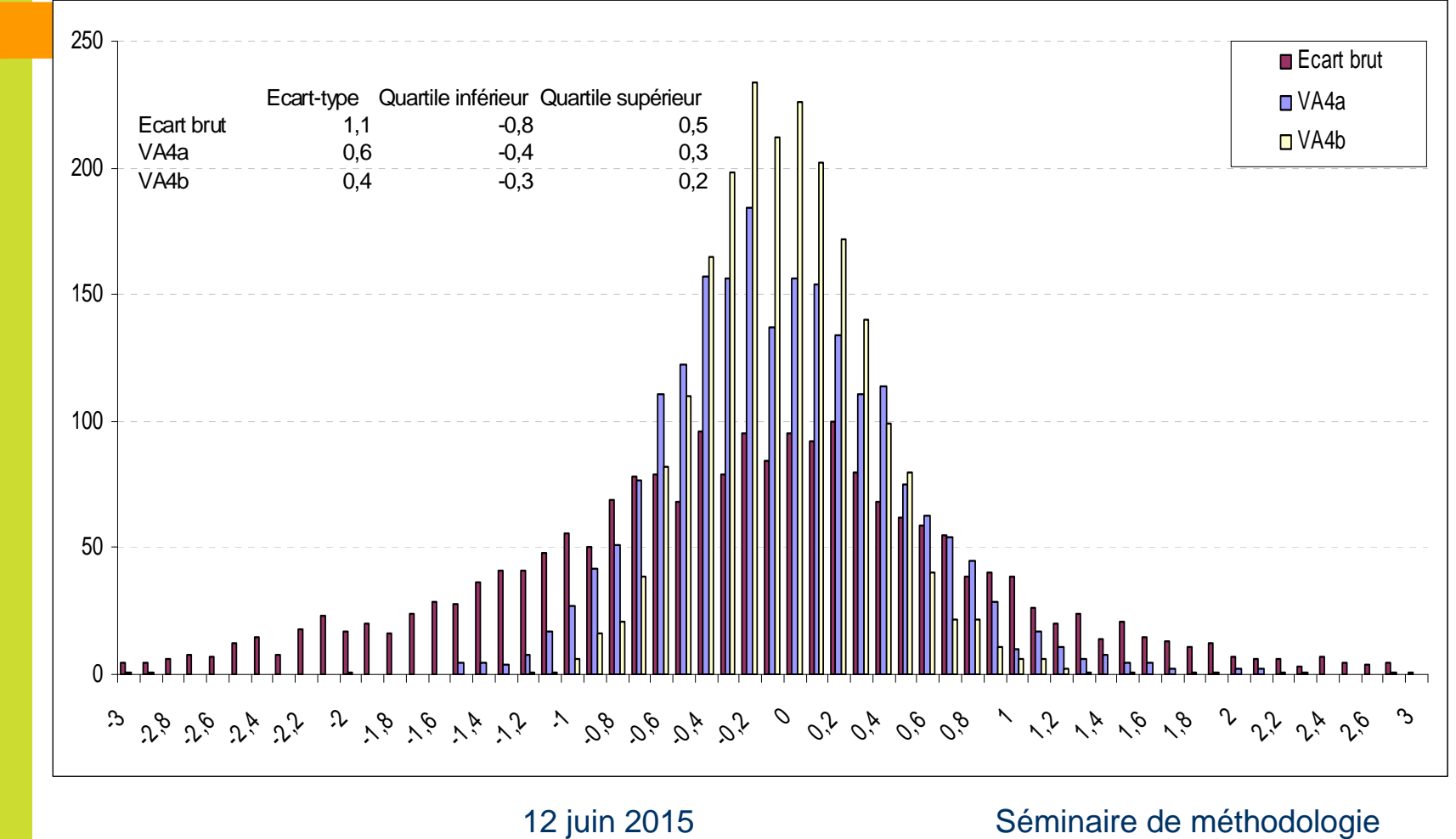

### **Exemple en STMG**

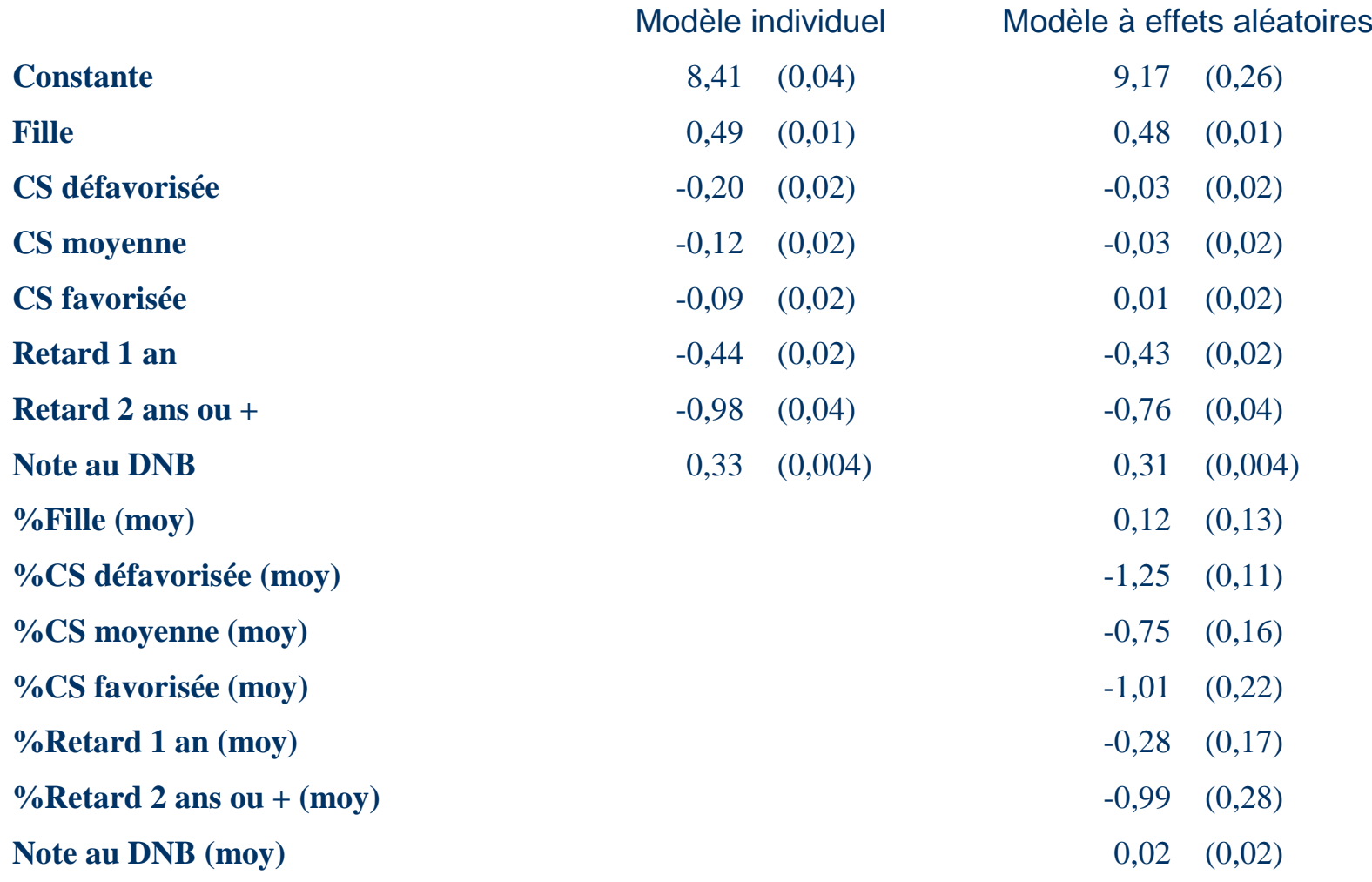

12 juin 2015 Séminaire de méthodologie

# **Comparaison S/STMG**

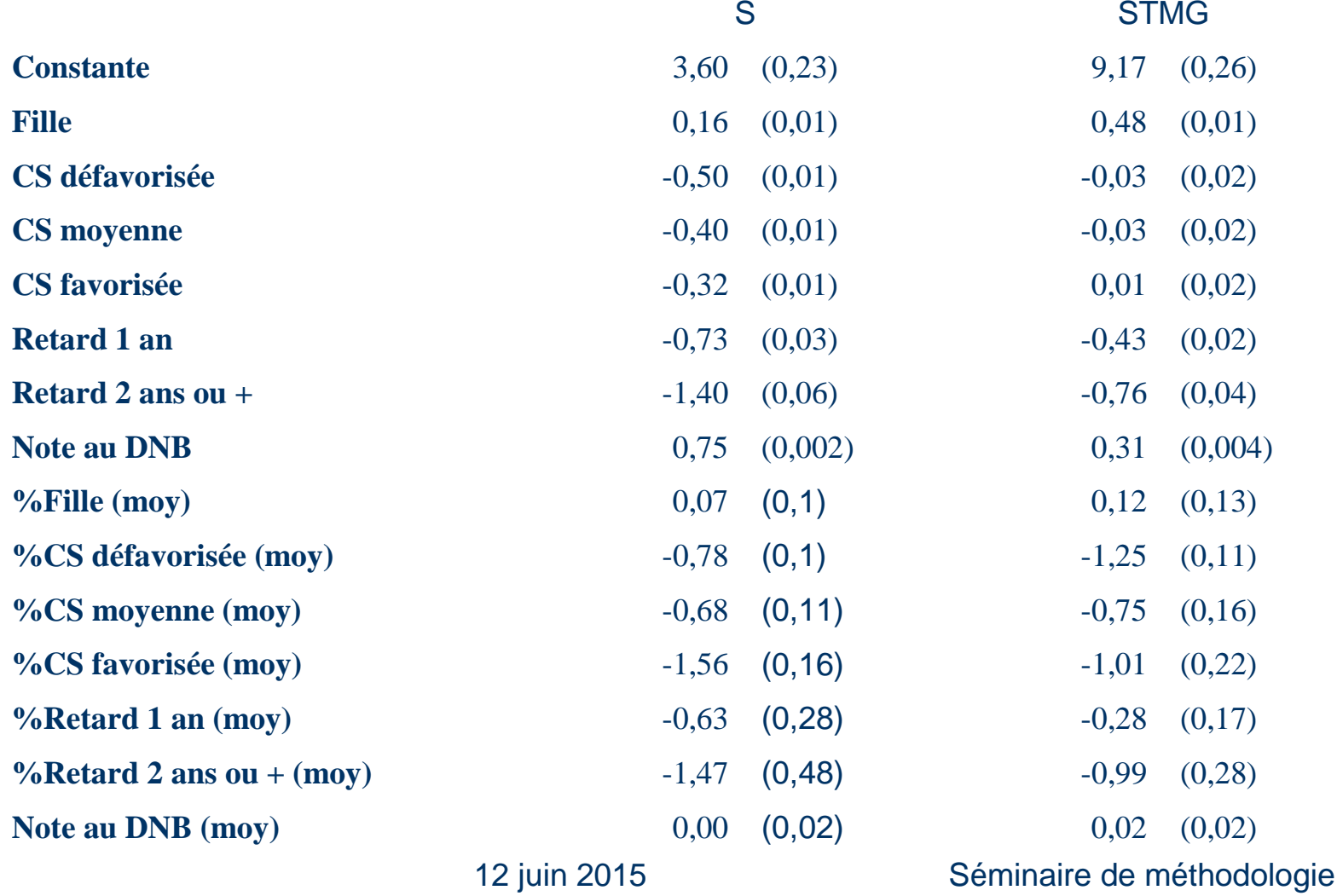

## **Perspectives**

- Amélioration de la construction des IVAL (accompagnement en termes de diffusion)
- Etudes des effets de composition (lien avec la problématique de la ségrégation)
- Hétérogénéité de l'effet de l'établissement selon les caractéristiques individuelles
- Confrontation des IVAL avec d'autres données (sur les moyens et les personnels, notamment).